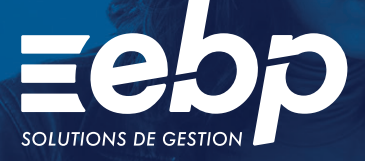

# Immobilisations

PRO

Optimisez le traitement de vos investissements à l'aide de ce logiciel d'immobilisations. Vous établissez rapidement vos plans d'amortissement et facilitez la gestion de vos contrats (crédit-bail, location, emprunt). Suivez avec précision la situation de vos actifs afin de prendre les meilleures décisions.

# Suivez l'ensemble de vos actifs

Créez en quelques clics votre fiche d'immobilisation (bien, crédit-bail, location, etc.) puis renseignez les informations demandées. Obtenez une visibilité précise sur vos immobilisations, vos amortissements ainsi que vos dotations, grâce au tableau de bord.

### **Gérez vos immobilisations**

Contrôlez en temps réel la valeur nette comptable, vos amortissements cumulés… grâce à un plan détaillé présent dans le logiciel. Dès que vous souhaitez revendre ou mettre au rebut un actif, effectuez l'éclatement de votre immobilisation.

## **Ventilez vos biens d'équipement**

Exploitez les plans saisis dans EBP Comptabilité puis effectuez les ventilations analytiques de vos actifs directement dans votre logiciel immobilisation. Vous bénéficiez d'une vision claire de la répartition pour prendre les bonnes décisions.

### **Générez vos déclarations**

Les états préparatoires de vos déclarations 2054 et 2055 sont remplis automatiquement afin de faciliter le contrôle de vos données. Pour télétransmettre vos déclarations en quelques clics auprès de l'Administration Fiscale, liez votre solution à un logiciel Liasse Fiscale.

# **Transférez vos données**

Comptabilisez automatiquement vos écritures d'amortissements directement dans votre logiciel de comptabilité pour diminuer le risque d'erreur. Si vous travaillez avec un expert-comptable, échangez vos fichiers au format de son logiciel pour la révision de vos comptes.

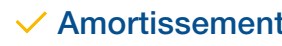

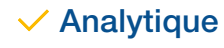

# $\checkmark$  Amortissement  $\checkmark$  Analytique  $\checkmark$  Déclarations 2054/2055

# MODE D'UTILISATION DISPONIBLE POUR CE LOGICIEL

**Z** Licence J'achète mon logiciel Je l'utilise sur mon ordinateur

# I Immobilisations PRO I

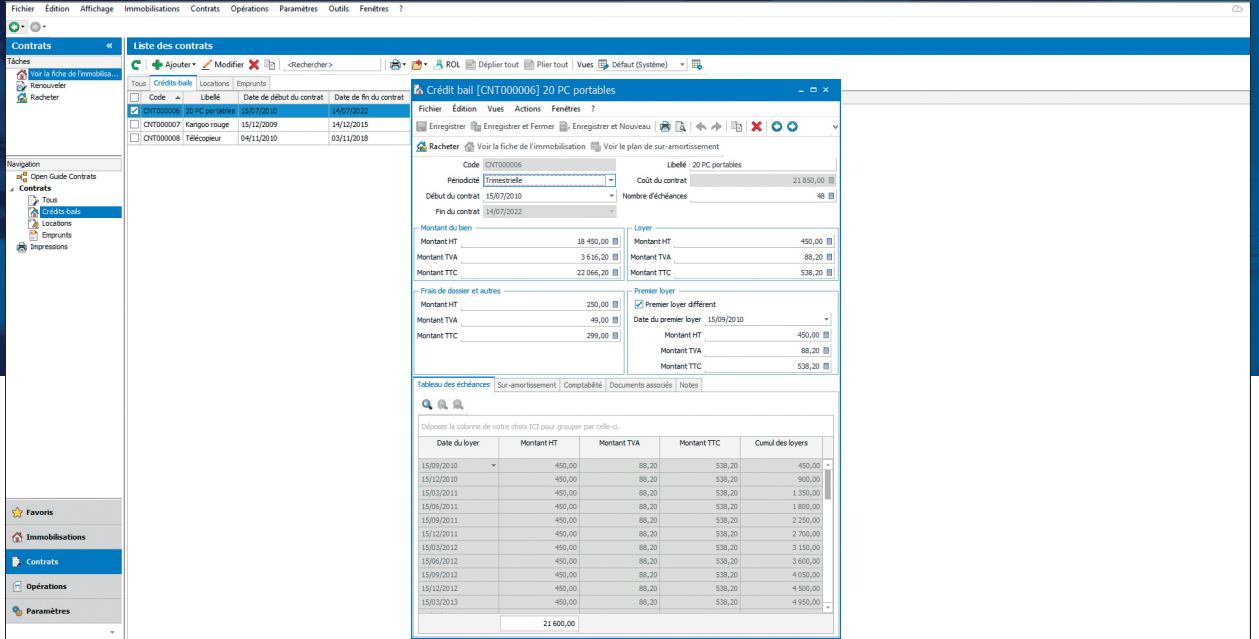

Éditez vos statistiques annuelles détaillées et obtenez les informations nécessaires pour faciliter la prise de décisions du renouvellement de vos immobilisations.

# FONCTIONS PRINCIPALES

### Caractéristiques générales

- Mode licence : version monoposte ou réseau (jusqu'à 12 postes), 10 sociétés
- Sauvegarde et restauration des données
- Réglementation 2002-10 méthode simplifiée

### Aide à l'utilisation

- Gestion des favoris
- Recherche multicritère
- Assistant de navigation personnalisable
- Filtre de données

# • Aide dans le logiciel immobilisation

- Gestion des immobilisations
- Mode d'amortissement dégressif, linéaire et fiscal
- Plan d'amortissement sur 360 ou 365 jours • Plan d'amortissement périodique (mensuel,
- trimestriel, semestriel)
- Calcul et consultation du plan d'amortissement
- Suivi des interventions
- Gestion des locations, emprunts, crédits-bails • Modification des échéanciers sur emprunts et
- contrats • Gestion des cessions d'immobilisations, de la mise au rebut
- Gestion des éclatements
- Gestion des mutations, composants, dépréciations
- Calcul de la Valeur Nette Comptable (VNC) • Possibilité de calculer un échéancier pour un
- emprunt à taux 0%
- Gestion analytique • Tableau de bord

### Génération des écritures comptables

- Écritures annuelles de dotations
- Écritures de cessions
- 
- Écritures d'achats Écritures liées aux contrats (crédit-bail, location, emprunt)

#### Éditions

- Liste des immobilisations
- Statistiques annuelles par compte, famille ou lieu
- Suivi des dotations mensuelles à une date
- d'arrêté
- Inventaire
- Plus et moins-values
- Statistiques annuelles par poste analytique
- Suivi des amortissements non-déductibles • État de synthèse (amortissements et
- immobilisations)

### • Liste des écritures à générer

### Imports /Exports

- Personnalisation du libellé des écritures lors du transfert comptable
- Envoi des données à l'expert-comptable(1) • Transfert des écritures vers EBP Comptabilité
- PRO
- Export au format PDF, Txt des éditions
- Import et export paramétrables (Excel®,autres logiciels, etc.)

### Déclarations fiscales

- Cerfa 2054 : mouvement des immobilisations • Cerfa 2055 : situations /mouvements des
- dotations et des amortissements dérogatoires

Liste des fonctions non exhaustive.

(1) Compatible avec la majorité des logiciels du marché.

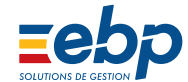

Retrouvez les configurations conseillées pour l'utilisation de ce logiciel sur www.ebp.com.